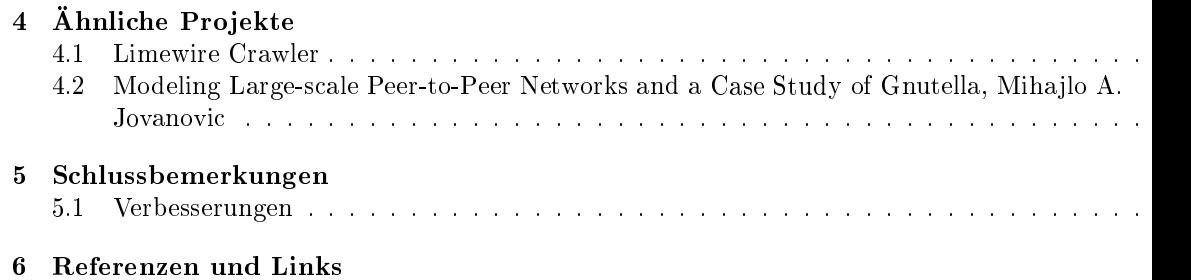

reicht hat (Erreichbarkeit). Zur Erreichbarkeit sind in anderen Graphen (Bekanntschaften zwischen Menschen<sup>[4]</sup>, 5] sowie Mailbekanntschaften<sup>[6]</sup> interessante Untersuchungen unter dem Begriff "Sn World" veröffentlicht worden.

Um dieses Vorhaben in die Realität umzusetzen entwickelten wir einen Crawler. Im Internet s zwar einige Crawler zu finden (Limewire<sup>[3]</sup>, gprobe<sup>[7]</sup>), diese konnten wir aber wegen fehlenden Sour oder Abhangigkeiten ni
ht verwenden.

Ein Crawler verbindet sich mit dem GNetz, fragt jeden erreichbaren Host nach dessen benachbar Hosts und wiederholt dieses Verfahren fur jeden gefundenen Host. Unser Crawler basiert auf dem Code von Keno Albrecht. Zu Beginn konzentrierten wir uns auf die sogenannten "browsing Pings". Hier stellt der Crawler eine Verbindung gemäss Protokoll  $(0.6)$ [8] mit einem Host her und sendet danach Ping mit einer TTL- von 2 und einem Hop-Count- von 0. Als Antwort (Pong) sollte er die Nachbarn F angefragten Hosts erhalten. Als grösstes Problem erwiesen sich die abgelehnten Verbindungswüns Die Erlösung folgte im Februar 2003, als im Gnutella Developper Forum (GDF) Vorschläge ei speziellen Crawler-Headers ers
hienen (siehe Abs
hnitt 2.1).

### 1.3 Gnutella

Das GNetz ist ein sogenanntes Peer-To-Peer Netz (P2P). Dabei werden einzelne Computer, auch Ho Clients oder Peers genannt, auf einem vorhandenen Netz (meist das Internet) virtuell zusammengeschlossen. Das GNetz ist ein dezentrales Netz, da es aus gleichberechtigten Teilnehmern besteht. Bis wird das GNetz selten kommerziell verwendet, meist sind es normale Internetbenutzer die Dateien tereinander austauschen. Es ist aber durchaus denkbar, dass Firmen diese Art des Dateiaustauschen in einer ihren Si
herheitsbedurfnissen angepassten Variante nutzen.

Gegenuber der ersten erfolgrei
hen Version (0.4) sind in der aktuellen Protokollversion (0.6)[8℄ einige Anpassungen vorgenommen worden. Die im Zusammenhang mit der Struktur interessanteste die Einfuhrung von Ultrapeers. Damit gibt es im GNetz vers
hiedene Typen von Hosts, die normalen Hosts sowie die Ultrapeers. Ultrapeers haben die Aufgabe das GNetz zusammenzuhalten, sie bilden das Russen, von des Gereichens (der einem ein Host ein der der der der der der der einem seinem Scheiner sind Verbindungen zu anderen Hosts sowie eine lange Laufzeit.

t 1 H.: Time To Live, uber wieviele Hosts die Nachricht hoch gesendet werden soll.

 $2\ddot{\text{U}}$ ber wieviele Hosts die Nachricht schon gesendet wurde.

Nicht alle Clients halten sich strikt an diesen Ablauf. Häufig ist ein Abbruch statt einem korrekten Verbindungsabbau nach dem Senden der ersten Antwort zu beobachten. Ein weiterer Umstand hoher Last nicht unterschieden werden, ob die Verbindung vom Client abgebrochen wurde oder auf die na
hste Zeile gewartet wird.

Verglichen mit der Variante der Pings hat die Methode des Crawler-Headers den Vorteil, dass n eine Verbindung hergestellt werden muss, bevor die Anfrage (Ping) gesendet werden kann. Es k direkt die Anfrage (Crawler-Header) gesendet werden.

Fehlermeldungen wie \500 Server too busy", wie sie beim Verbindungsaufbau fur eine Ping-Anfrage häufig zu sehen waren, treten dank der prioritären Behandlung bei den Clients nicht mehr auf.

Aufgrund des neu hinzugefugten Crawler-Headers im Gnutella Protokoll passten wir unseren Crawler an. Die Nachteile der Variante Ping waren zu erheblich. Wenige Verbindungen waren erfolgreich. We war problematisch, dass einige Clients gar nicht, nicht korrekt oder dann nur mit niedriger Prior auf Anfragen antworten.

Der Crawler besteht aus mehreren Komponenten. Sie werden anhand eines Beispiellaufes erkl Damit der Crawler einen Einstiegspunkt in das GNetz findet benutzt er GWebCaches<sup>[10]</sup>. Die von GWebCa
hes erhaltenen Einstiegspunkte werden in eine Priorityqueue eingefugt.

von nun an schickt der Urawier dem Host mit der hochsten Prioritat aus der Queue- eine Urav Anfrage. Die in der Antwort enthaltenen Hosts fugt er wiederum in die Queue ein. Ist die Queue leer, versucht er von Neuem bei den GWebCaches noch nicht besuchte Hosts zu finden.

Um möglichst viele neue Hosts in kurzer Zeit zu erreichen arbeiten mehrere Crawler (Threads) parallel zueinander. Sie benutzen jedo
h eine gemeinsame Priorityqueue.

Gestoppt wird der Crawler manuell, wenn die Queue leer ist und ebenfalls von den GWebCa
hes keine neuen Hosts mehr gefunden werden konnten.

Als Ergebnis erhalten wir Logdaten aus denen dann die Graphen erstellt werden können. Benennung der Graphen entsprechen folgendem Muster: JJJJ/MM/TT hhmm, zum Beispiel wurde der Graph 2003/06/13 1439 am 13. Juni 2003 um 14:39 Uhr gestartet.

<sup>-</sup>Jeder Host wird mit einem Zeitstempel (nachste Besuchszeit) eingefügt. Die kleinste Zeit hat die hochste Priori

- betreffenden Hosts besteht.
- Es besteht die Problematik, dass das Netz dynamisch und ein Schnappschuss so nicht mög ist. Die Zeit während der der Crawler läuft, ist in der Grössenordnung von 10 bis 20 Stunde
- Die Clients senden nur Informationen bezugli <sup>h</sup> Ihrer Na
hbarn zuru k, daher ist es ni
ht mogli
h zu eruieren ob es si
h um normale Hosts oder Ultrapeers handelt.

## 2.5 Angaben von Limewire

Die Angaben von Limewire<sup>[3]</sup> sind als momentane Grösse des GNetzes zu verstehen. Die Werte wer mit einem periodis
h laufenden, inkrementellen Crawler erre
hnet.

#### 3 **Auswertung**

#### 3.1 Annahme  $3.1$

Hosts mit einem Knotengrad grösser gleich 11 betrachten wir als Ultrapeers, alle übrigen Hosts wer als normale Hosts betra
htet.

Als Grundlage dieser Annahme dient die Tatsache, dass in den meisten Clients manuell eingest werden kann, mit wie vielen Hosts eine Verbindung aufrecht erhalten werden soll. Die Standardeins lungen sind bei ausgewahlten Clients so festgesetzt:

Bearshare[11]  $5 \text{ bis } 10$  Verbindungen, Gnucleus[12]  $4 \text{ bis } 6$ , Morpheus[13] nicht einsehbar, Swappe nicht einsehbar, Phex[15] 3, Xolox[16] 5, Limewire[1] nicht einsehbar, GTK-Gnutella[17] 4 bis Shareaza $[18]$  6.

 $4$ Die Priorität ist hier der nächste Zeitpunkt an welchem der Host angefragt werden soll. Je kleiner diese Zeit, d hoher ist die Prioritat.

Es ist keine Sättigung ersichtlich. Das könnte 2 Erklärungen haben. Entweder ist das Netz wesent grösser als die gesammelten ca. 150000 Hosts oder durch häufiges An- und Abmelden von Cients wer ständig neue Hosts gefunden während schon erfasste Hosts schon nicht mehr Bestandteil des Net sind. Die Angaben von Limewire drängen zur 2. Vermutung. Die erfassten Werte für eine Angabe Anzahl der zu einem bestimmten Zeitpunkt im GNetz beteiligten Hosts sind somit tendenziell eher als zu ho
h zu deuten.

### 3.3 Hosts

Die Anzahl der ermittelten Hosts liegt etwa im Bereich der von Limewire gemachten Angaben. Im J 2003 schwankten die bei Limewire veröffentlichten Daten im Bereich von 90000 bis 130000 Hosts na
h Tageszeit) im Netz.

Bei den längeren Läufen ist die Zahl der erfassten Hosts grösser als die Angaben von Limew Daraus lässt sich eine Schätzung über die minimale Fluktuationen im Netz machen.<sup>5</sup>

$$
\frac{(160000 - 130000) * \frac{11}{12}}{18 * 3600s} = 0,42\frac{1}{s} \approx \frac{2}{5}\frac{1}{s}
$$

Das bedeutet, dass alle 5 Sekunden mehr als 2 Hosts sich neu zum Netz verbinden oder 2 Ho die Verbindung zum Netz beenden.

In Tabelle 3 ist zu sehen, dass sich das Verhältnis normaler Hosts zu Ultrapeers bei allen Grap um 14 bewegt. Auf einen Ultrapeer kommen also 14 normale Hosts.

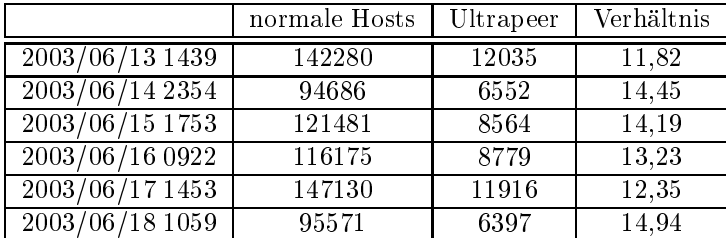

Tabelle 3: Verhaltnis normale Host zu Ultrapeer

 $\sigma$ Der Faktor  $\frac{1}{12}$  entspricht dem tiefsten gemessenen verhaltnis von normalen Hosts zu Ultrapeers (siehe Tabelle Die Annahme ist, dass die Ultrapeers sehr lange im Netz bleiben und die Änderungen nur die normalen Hosts betre

### Abbildung 1: Knotengrad

Abbildung 1 zeigt die Verteilung der Knotengrade fur den Graph 2003/06/13 1439. Es ist zu erkennen, dass im GNetz deutlich mehr (etwa das 12fache) Hosts mit Knotengrad kleiner gleich her considered the user is solved that the user of the solved the solves of the considered the considered to the 11,82 (2003/06/13 1439) und 1 zu 14,45 (2003/06/13 2354) wie in Tabelle 3 zu sehen ist.

In Abbildung 1 sind typische Verteilungen der Hosts zu sehen. Im linken Bild sind die norma Hosts, im rechten Bild die Ultrapeers gezeigt. Die Mittelwerte der Knotengrade bewegen sich bei Ultrapeers um 42 bis 45. Allerdings mit grosser Standardabwei
hung (siehe Tabelle 4).

Bei allen Graphen ist eine Gemeinsamkeit zu erkennen. Immer gibt es viele Hosts, welche erst relativ kurzer Zeit neu gestartet wurden. Diese drücken den Mittelwert nach unten und erhöhen Standardabweichung. Weiter gibt es jeweils eine Häufung von Ultrapeers, welche einen Knoteng von 80 bis 86 haben. Es sterften und dies bis die Standardeinstellung fur die Anzahl von Den Ultrapeers der St der akzeptierten Na
hbarn entspri
ht.

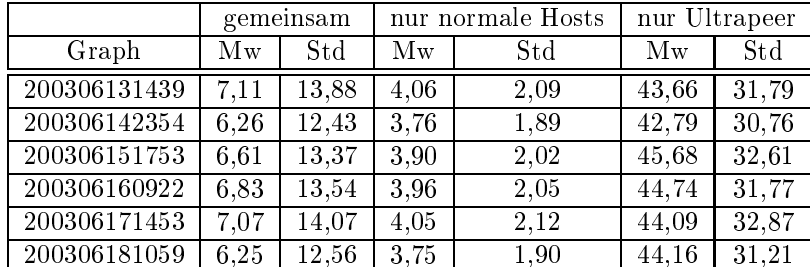

 $\blacksquare$  . The state  $\blacksquare$  s  $\blacksquare$  s  $\blacksquare$  . Such that  $\blacksquare$  . Such that  $\blacksquare$  . Such that  $\blacksquare$  $\sqrt{\frac{1}{n-1}}$  $\sum_{i=1}^k n_j (x_j - \bar{x})^2$ 

#### $3.4.1$ Erreichbarkeit aller Hosts

Um alle Hosts des GNetzes zu errei
hen, wurden im glei
hen Verhaltnis wie Hosts zu Ultrapeers vorhanden sind, Verbindungen zu anderen Hosts aufgebaut, waren mindestens <sup>7</sup> Stufen notig.6

 $\frac{1}{14}$  einem Verhaltnis von  $\frac{1}{14}$  etwa das Mittel aller gemessenen Verhaltnisse in Tabelle 3 gewahlt.

dabei moglielist nur untereinander verbunden sein. Dann waren noen i ptuten notig GNetz zu erreichen.

$$
4 * 44^{x-1} > 130000
$$
  

$$
x > 3, 75
$$

Dabei wird allerdings vernachlässigt, dass die Ultrapeers viele Verbindungen zu normalen Ho haben mussen. Es gibt in der Grossenordnung von <sup>10</sup> mal mehr normale Hosts als Ultrapeers. Die normalen Hosts sollen sich möglichst nur mit Ultrapeers verbinden, was bedeutet, dass der grösste der Verbindungen eines Ultrapeers nicht zu Ultrapeers gehen, sondern zu normalen Hosts. Das ist a die Erklarung warum dieser Ansatz zu gute Ergebnisse liefert und die realen Werte tiefer liegen.

Obige Annahme bestatigen die Werte in Tabelle 5. Das Ziel eines jeden Hosts ist es folgli
h, möglichst nur Verbindungen zu Ultrapeers aufzubauen und andere Verbindungen wahrscheinlich so abzulehnen.

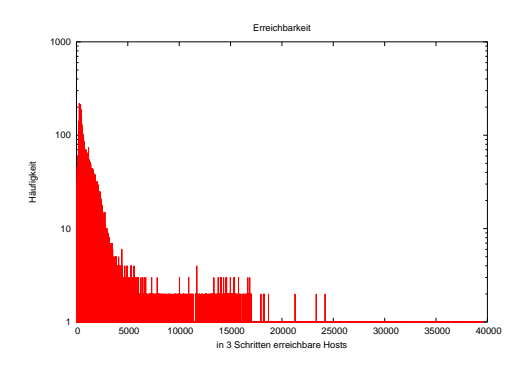

Abbildung 2: Verteilung der in 3 S
hritten errei
hbaren Hosts

### 3.5 Zyklen

Bei den Zyklen interessierten hauptsächlich solche der Grösse 3 (kleinste Kreise). Diese sorgen für Stabilität des Netzes. Fällt ein Host aus, ist der Verlust minimal. Alle Hosts, die über den ausgefalle ht werden konnten, sind dann uber dann uber dann uber dann uber dann uber dann uber dann uber dann uber dann u

In den Graphen können etwa 1000 Zyklen der Grösse 3 gezählt werden. Auffallend ist dabei hohe Anzahl von Zyklen, bei denen 2 Ultrapeers beteiligt sind, siehe Abbildung 3.

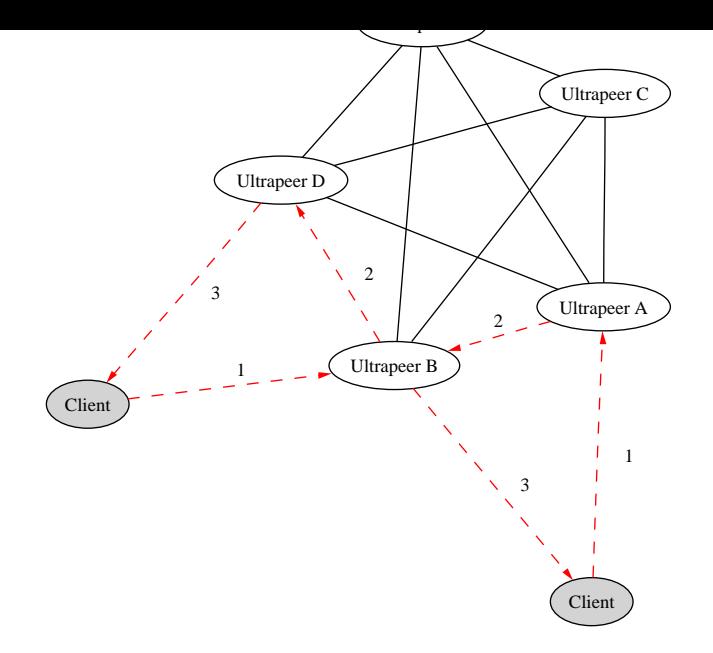

Abbildung 4: Entstehung kleinster Kreise

# 4 Ähnliche Projekte

#### Limewire Crawler  $4.1$

Der Limewire<sup>[3]</sup> Crawler sucht das Gnutella Netz nach ebenfalls mittels der Crawler-Header ab. wir mit unserem Crawler starteten, benutzte der Limewire Crawler noch die Ping Nachrichten.

#### $4.2$ Modeling Large-scale Peer-to-Peer Networks and a Case Study of Gr tella, Mihajlo A. Jovanovic

Mihajlo A. Jovanovic<sup>[2]</sup> entwickelte einen parallelen Crawler um das GNetz zu untersuchen. Er tersuchte die Entstehung des GNetz in Bezug auf kleine Durchmesser, Klumpenbildung (Clustering) sowie 4 vers
hiedenen Potenzgesetzen (Power Laws).

Um einen genaueren S
hnapps
huss des Netzes zu erhalten, musste die Laufzeit reduziert werden. Ein Ansatz dazu könnte sein, einen verteilten Crawler auf mehreren Rechnern zu verwenden.

<sup>7</sup>Ein Ultrapeer kann bei einer Anfrage nur einen ihm bekannten Host zuru kgeben. Sobald der anfragende si
h mit diesem verbindet, ist ein Zyklus vorhanden.

- $|10|$  http://www.gnucleus.com/gwebcache/
- [11]  $\frac{http://www.bearshare.com/}{h}$
- [12] http://www.gnucleus.com/
- [13] http://www.morpheus.com/
- [14] http://mywebpages.comcast.net/jthomas497/swapper/swapper.html
- [15] http://phex.sourceforge.net/
- $[16]$  http://www.xolox.nl/
- [17] http://gtk-gnutella.sourceforge.net/
- [18] http://www.shareaza.com/
- [19] http://cosmos.kaist.ac.kr/cs441/project/mid-term/presentation/11-417.ppt
- [20] http://disl.cc.gatech.edu/bg/homepage/
- [21] Determining Characteristics of the Gnutella Network, Amogh <sub>of</sub> the Dhamdh http://www.cc.gatech.edu/classes/AY2001/cs7001 fall/projects/zegura02.html